## ઓનલાઈન અરજી પત્રક ભરવા માટે ની સુચના

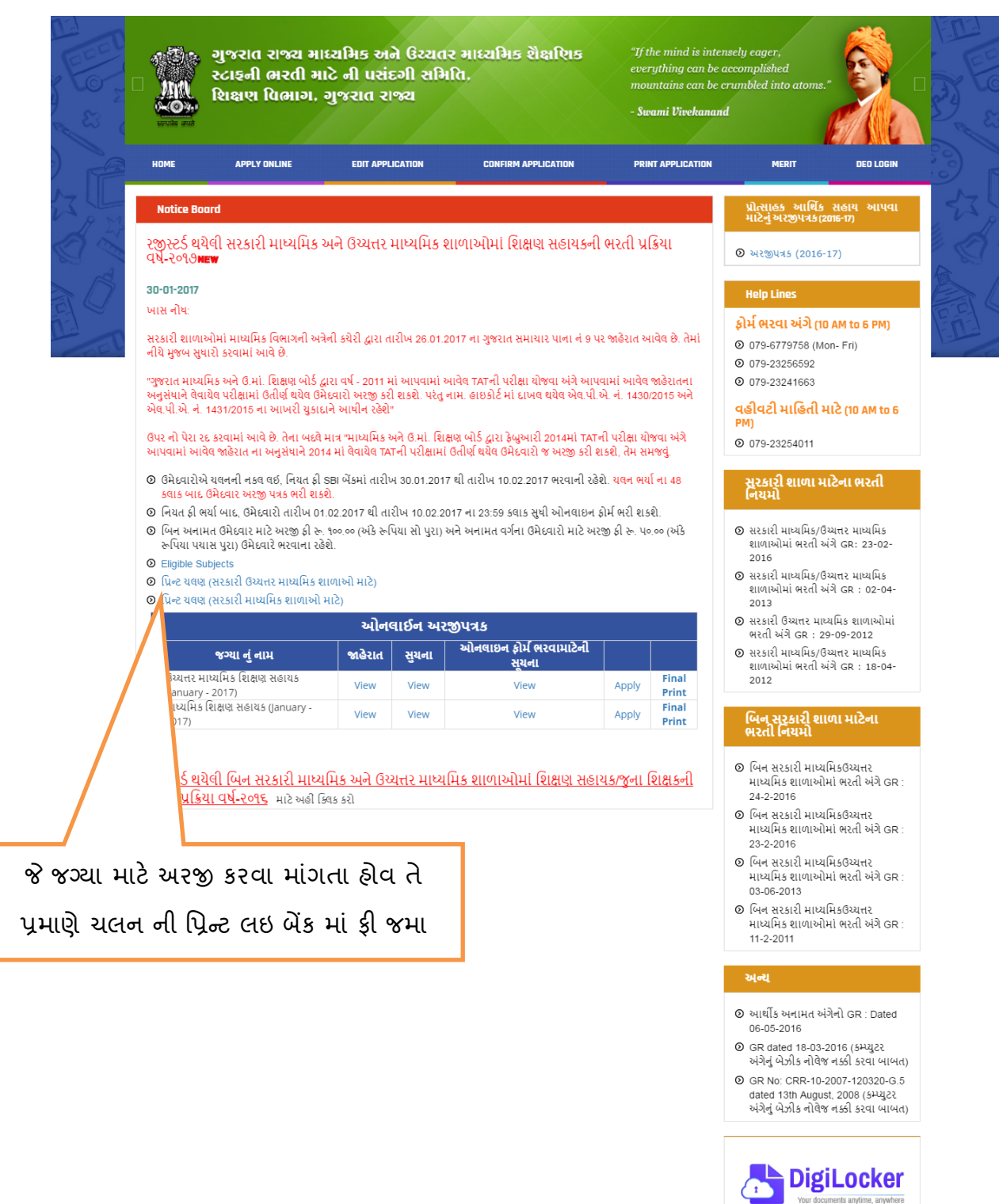

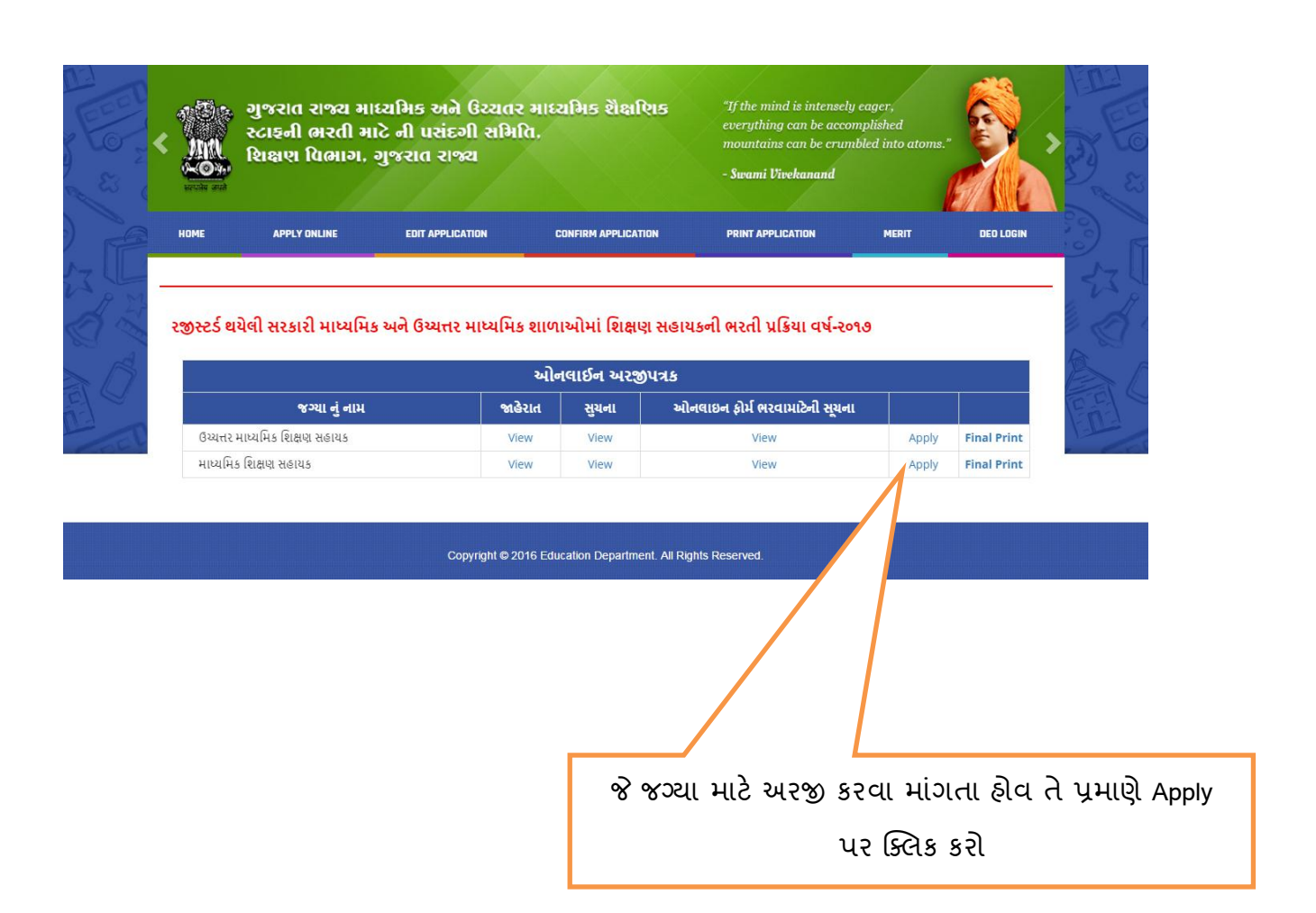

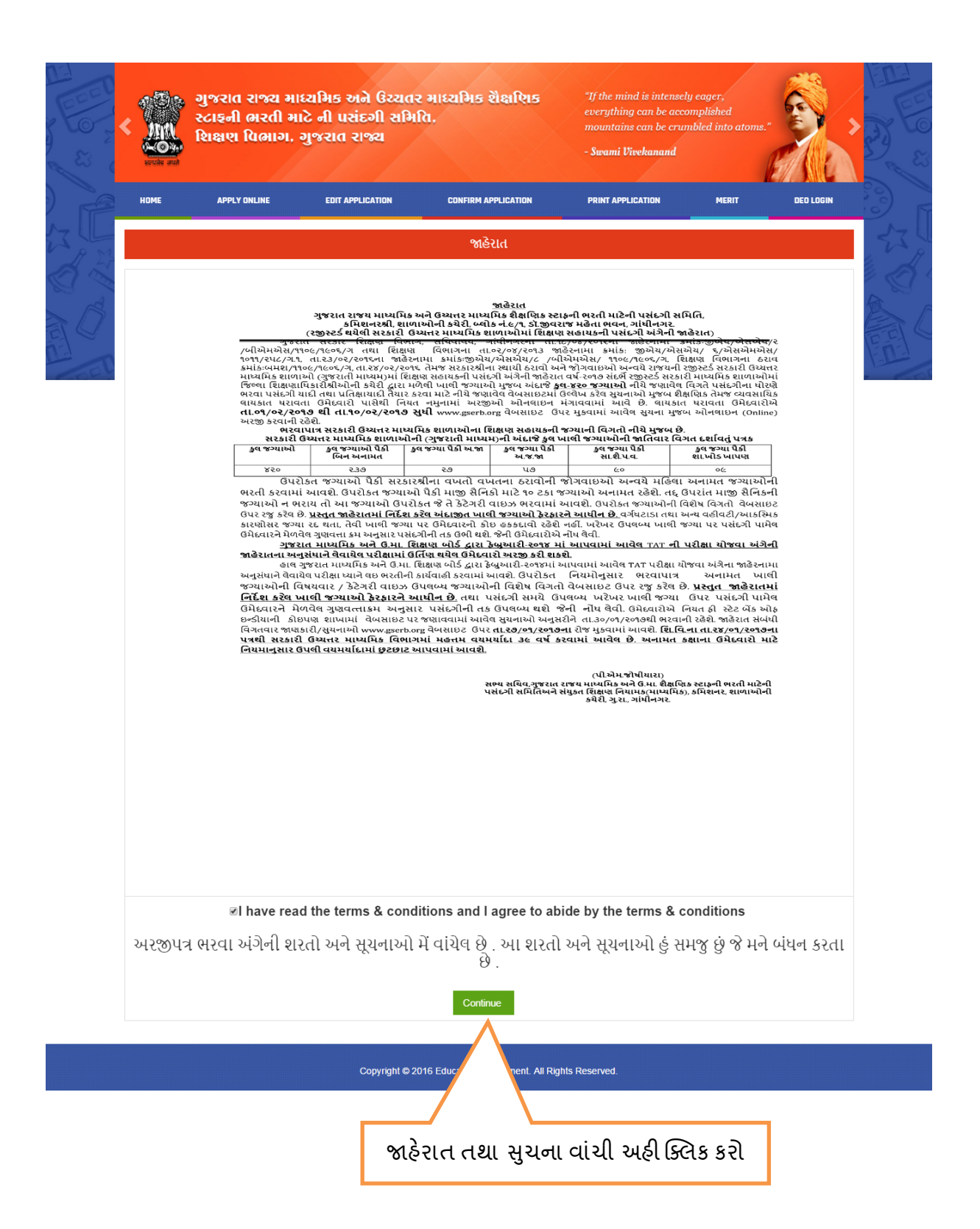

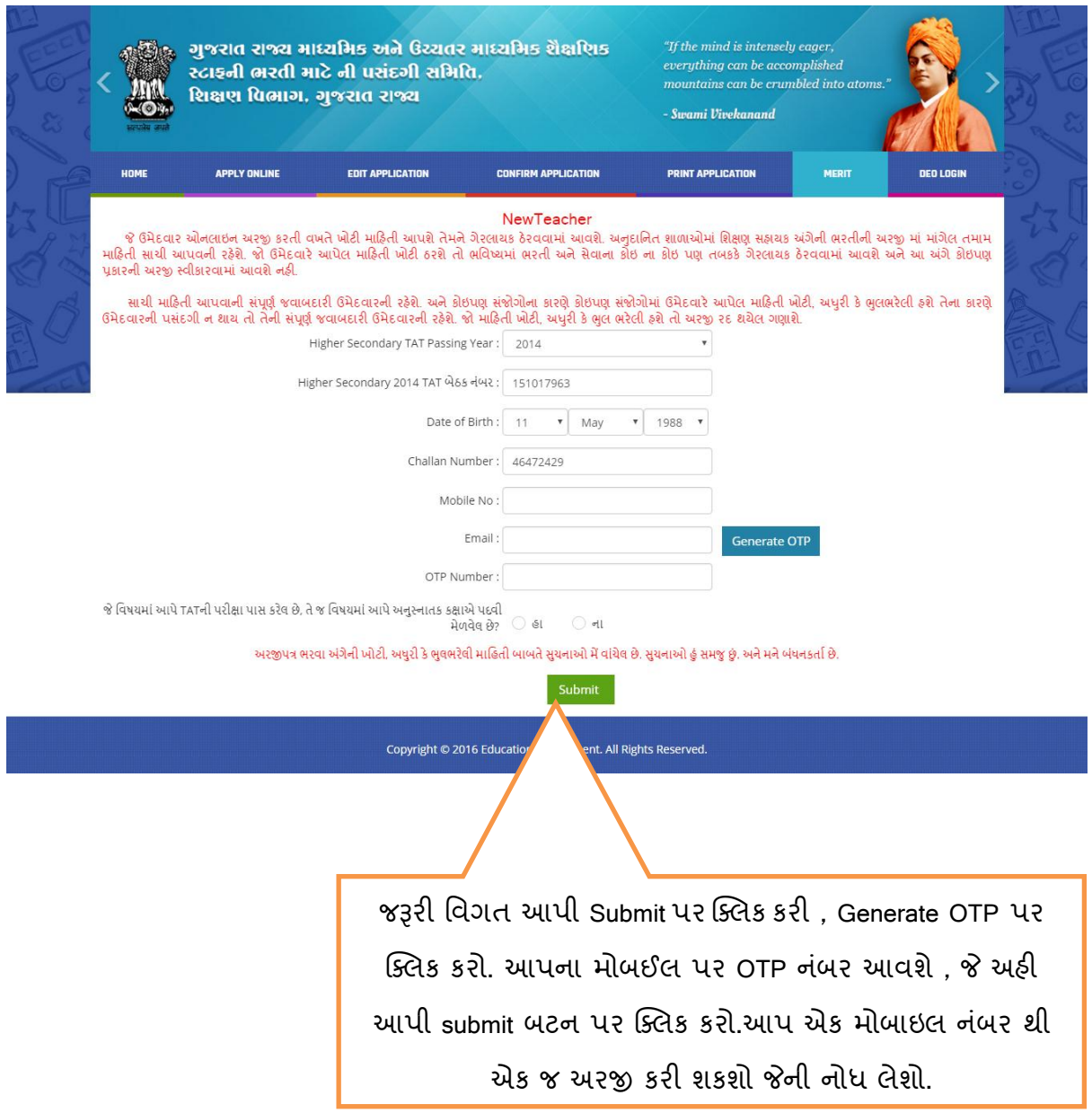

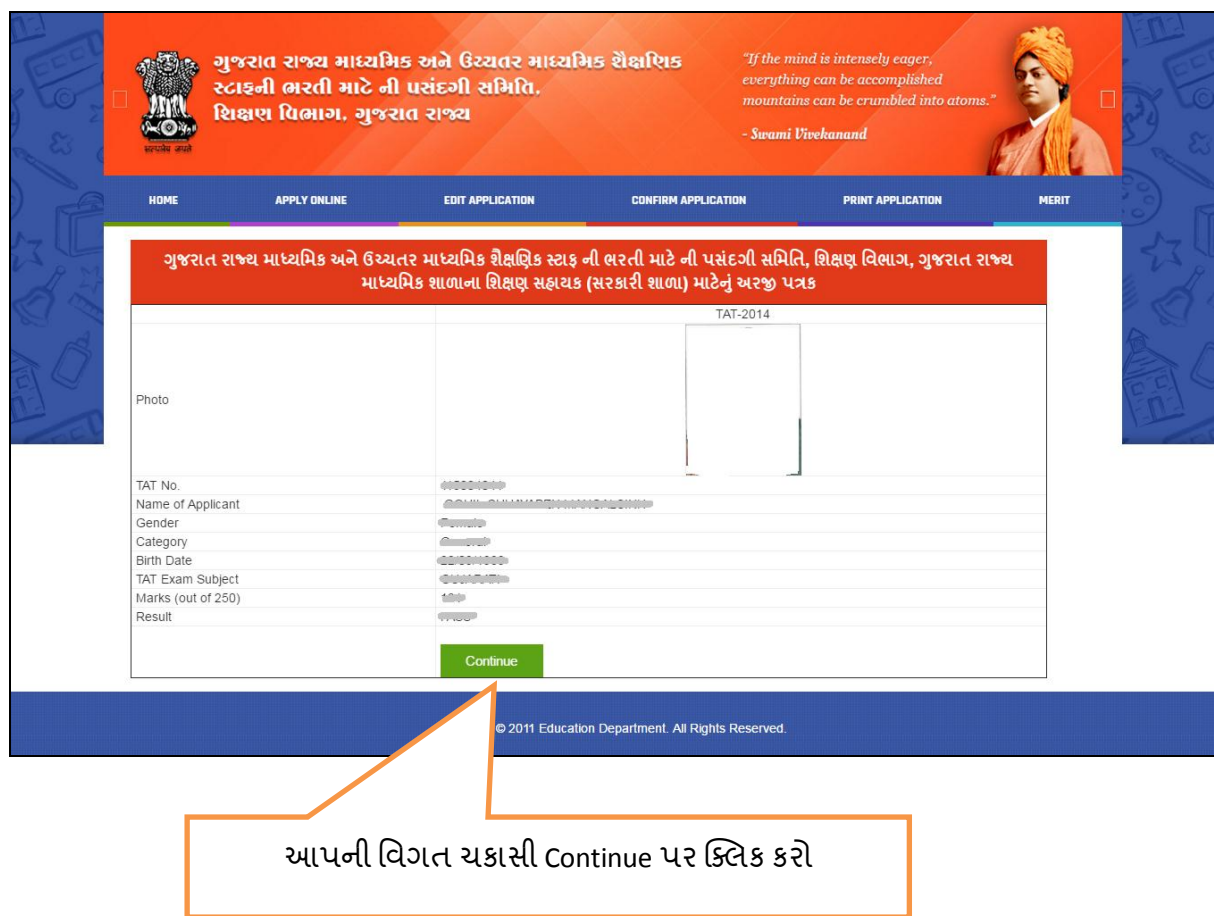

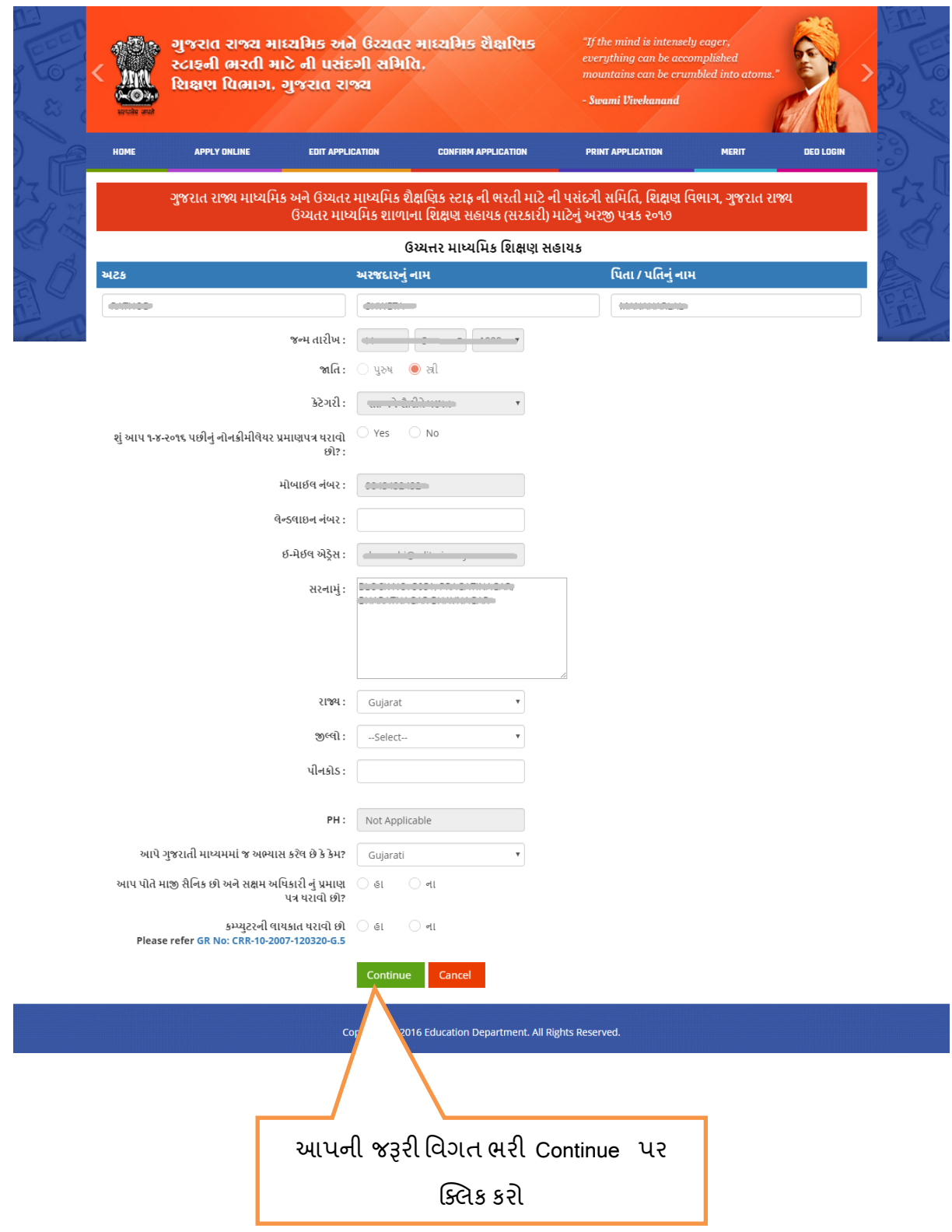

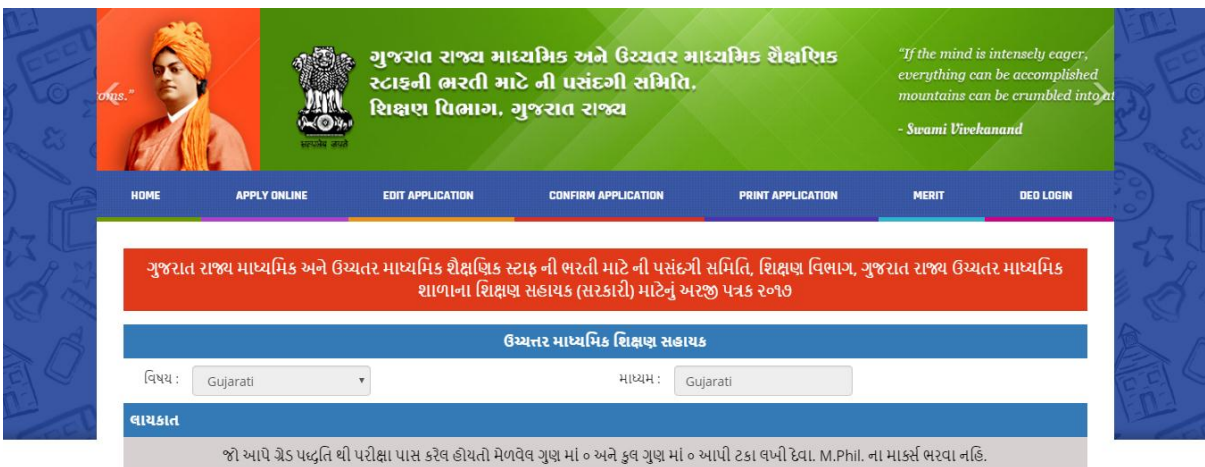

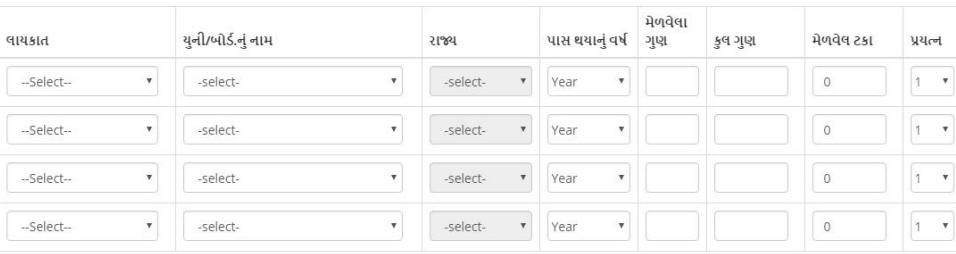

ઓનલાઇન અરજીની વિગતો મેં જાતે ભરેલ છે. અમોએ આપેલ વિગતો સંપૂર્ણ પણે સાચી છે. તેની મે યકાસુણી ફરેલ છે. જો આ માહિતી ખોટી, અપુરી કે ભુલ ભરેલી હશે તો મારી અરજી રદ થયેલ ગણાશે.<br>આ એગેગી સંગી સંગી મારી અને આ પણ કરી હતી.

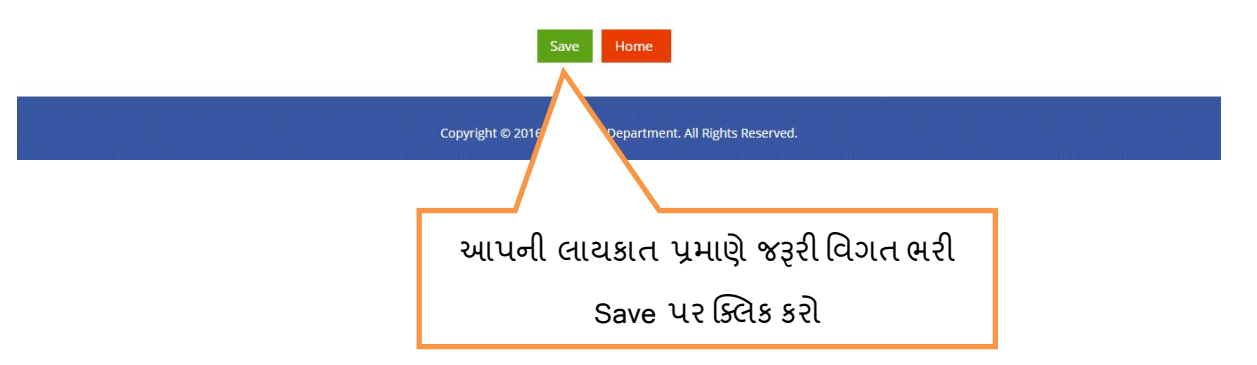

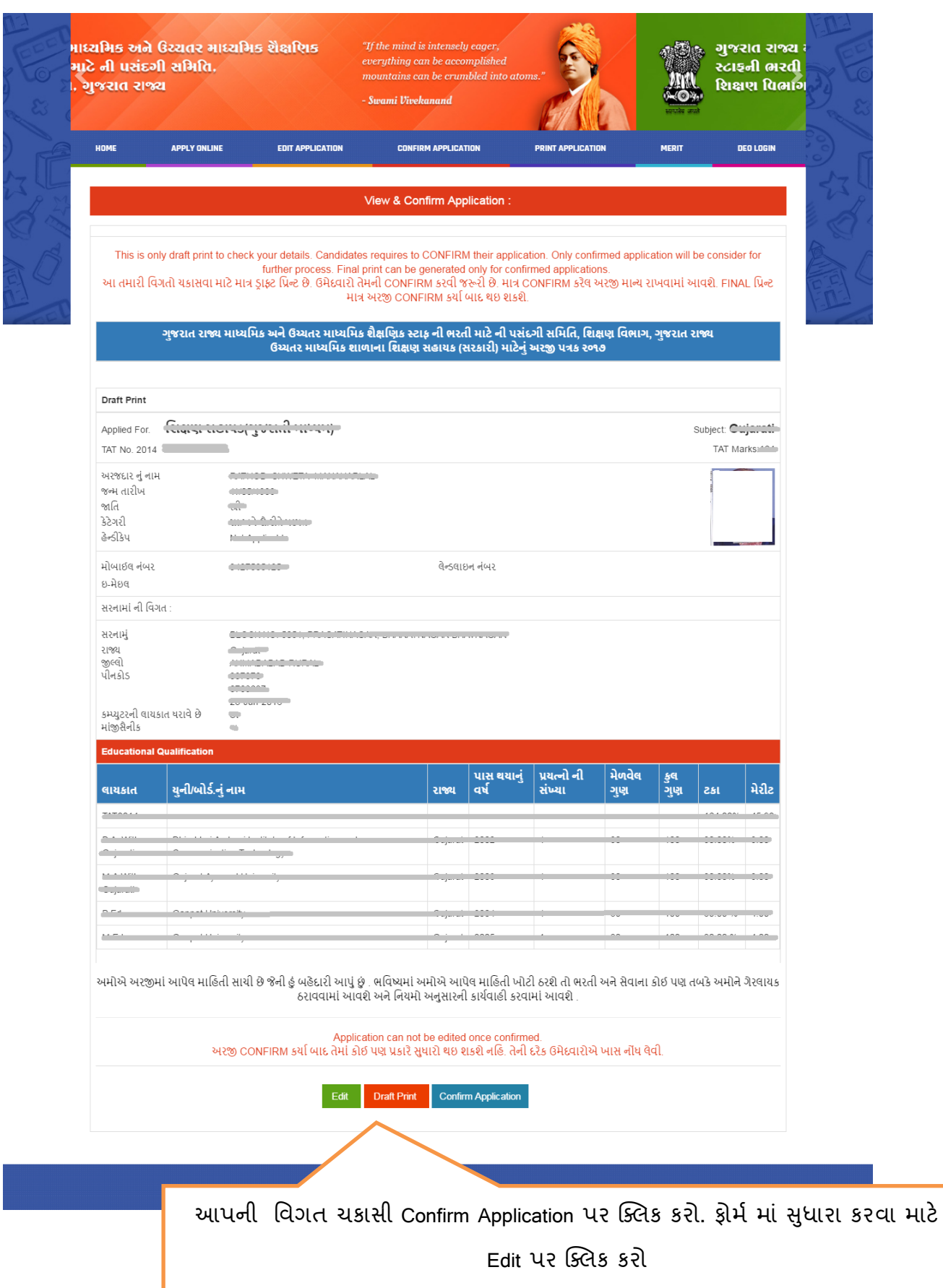

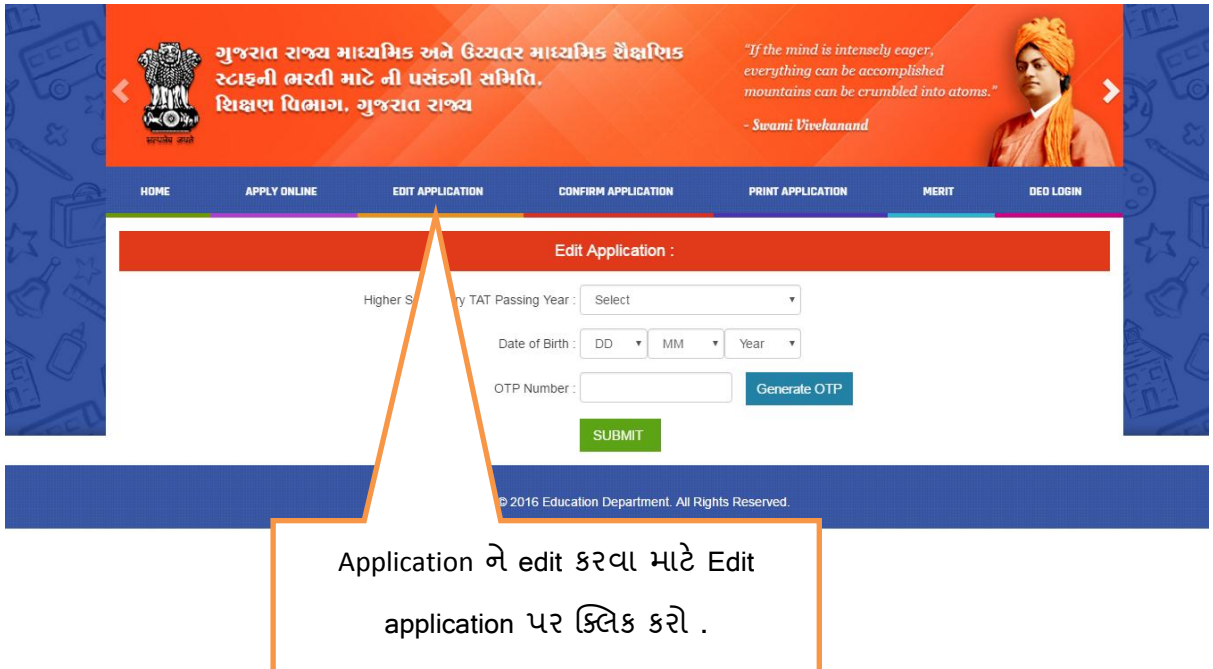

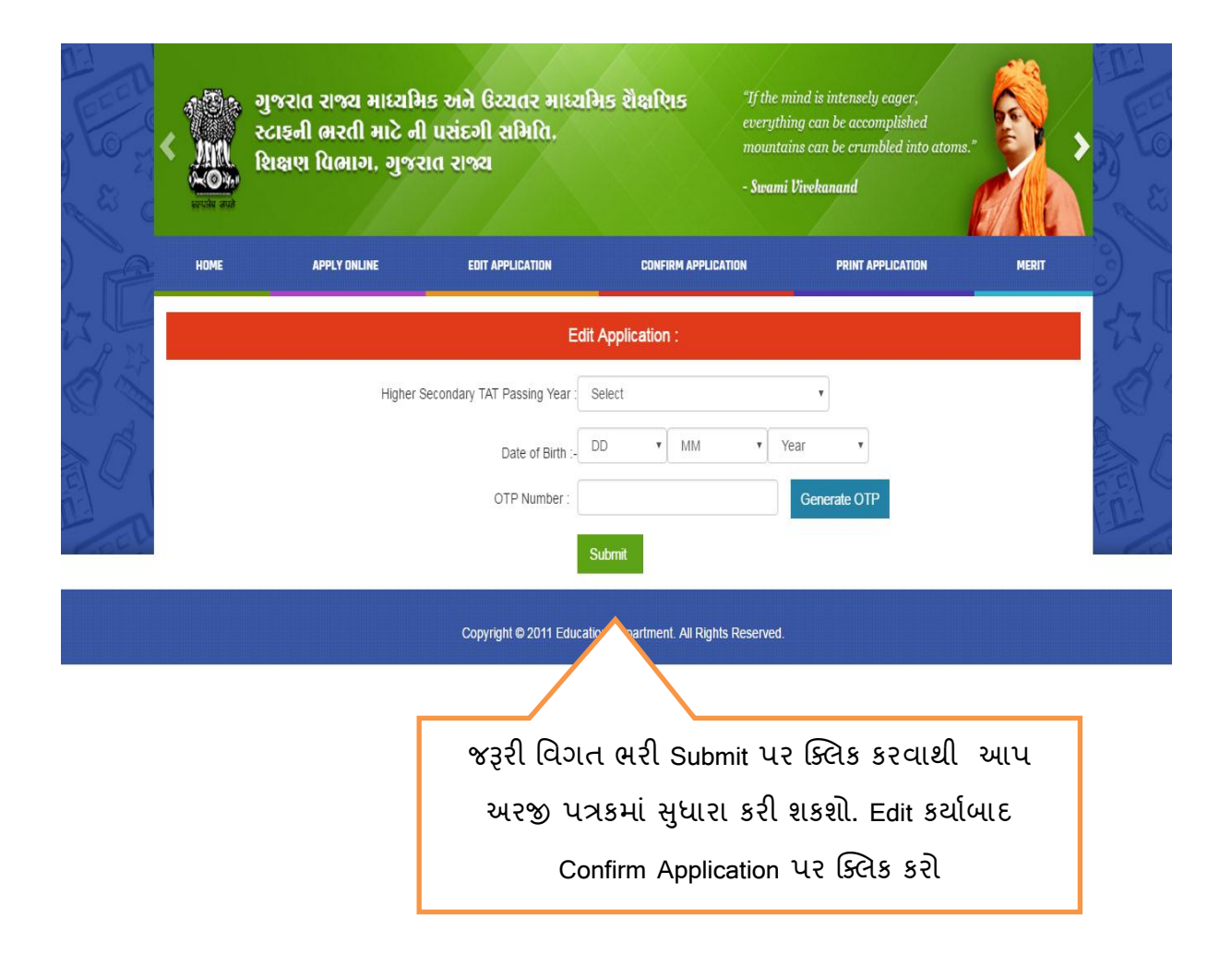

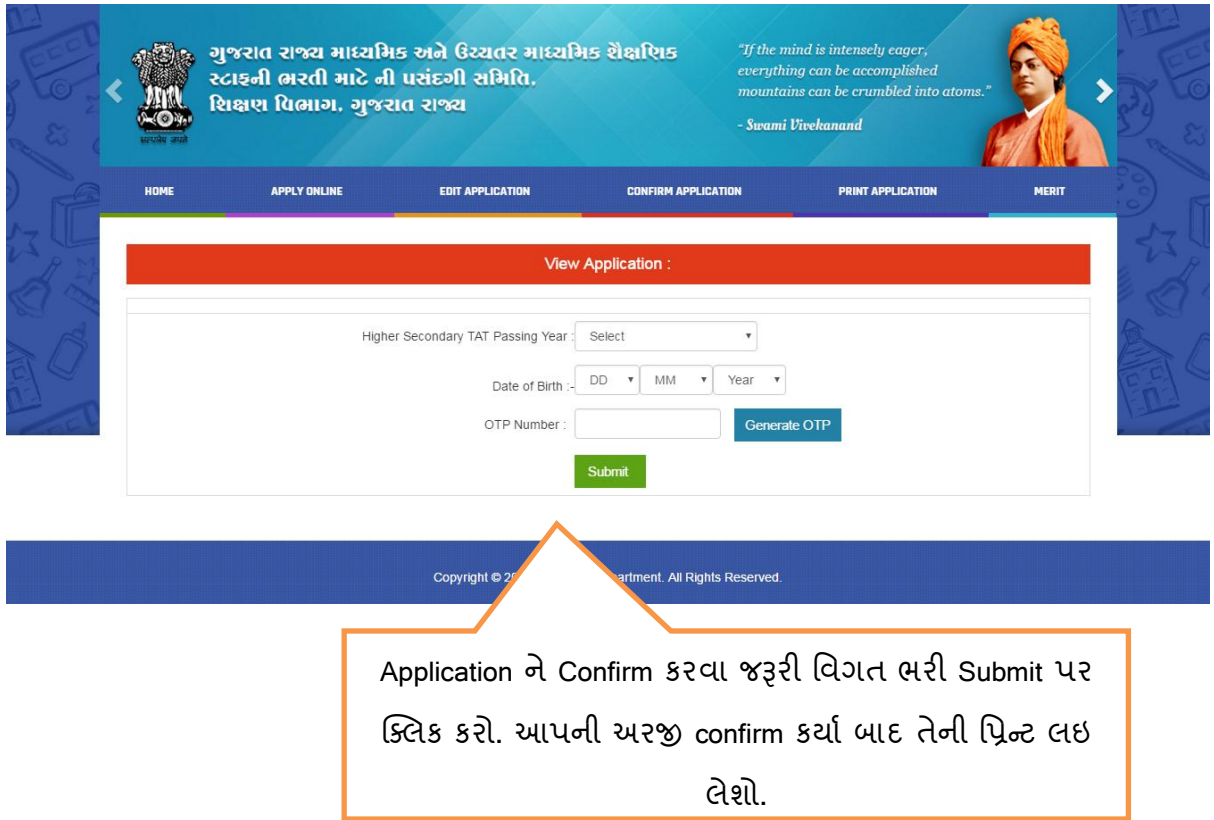

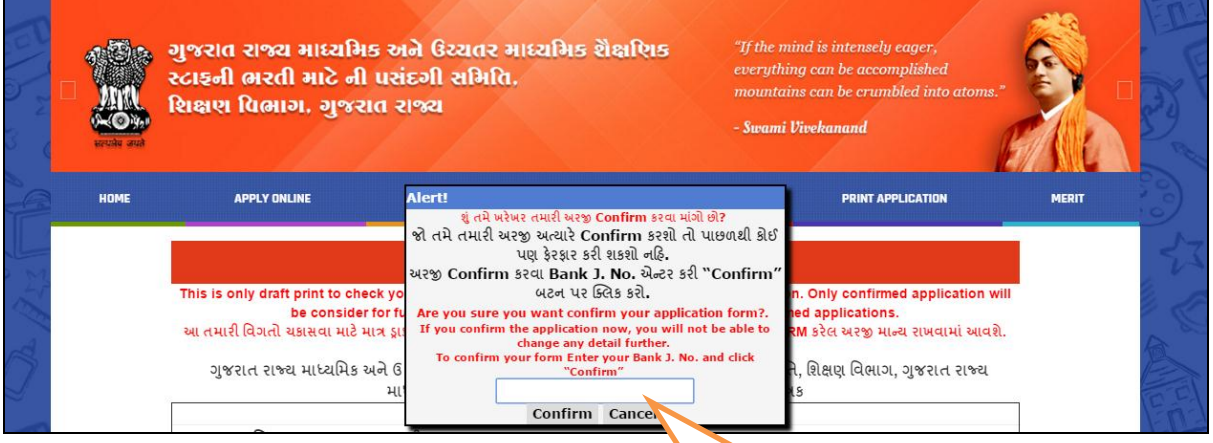

Application Confirm કરવા માટે બેંક j ન ાંબર આપી confirm પર ક્લલક કરો. confirm કયામબાદ આપ કોઇ ફેરફાર કરી શકશો નહહ તેથી માહહતી ચકાસ્યા બાદ confirm application પર ક્લલક કરો.

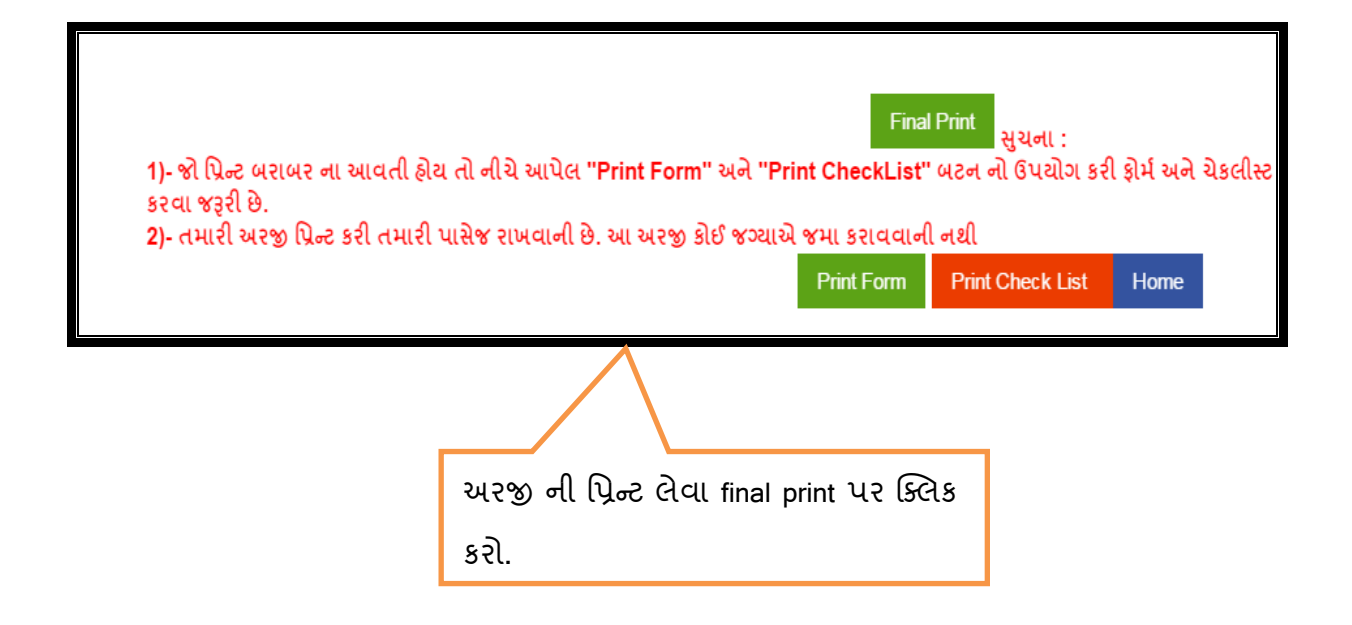